### CS3157: Advanced Programming

Lecture #1

Jan 18 Shlomo Hershkop *shlomo@cs.columbia.edu*

### Welcome

- Today:
	- Basic overview of the course and objectives
- Goal:

1

3

- Thing are much easier if everyone knows why they are here, and what we are trying to accomplish.
- I will not stand here an lecture (although there will be some of that). This is going to be a very interactive course.
- We will learn about programming ideas while trying to have fun.

2

4

### What?

- CS3157: Third course for CS majors.
- Prerequisites:
	- Intermediate knowledge in Programming
	- Object Oriented Programming:
	- What, why, how, and when.
	- Program Designs.
		- Not enough to know how to write the program, need to know how to do it correctly.
- C, C++, perl, unix, general useful tools.

### **Basics**

- Instructor: Professor Shlomo Hershkop (shlomo@cs.columbia.edu)
- Class website:
	- cs.columbia.edu/~sh553/teaching/3157s06
	- Check it regularly (at least twice a week). • See announcement sections for update info.
- Meet twice a week. There will sometimes be lab sessions, sometimes lectures. See class page for schedule.

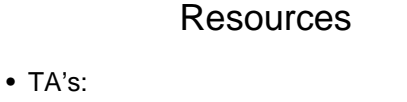

- Amrita Rajagopal
- Tae Yano
- Class Webboard:
	- Excellent place to post GENERAL questions, and solutions.
		- Good: How do I check what version of java is running?
		- Bad: What is wrong with my code: public class foo()

### **Requirements**

- Interest to learn about Computer Science
- Learn to use cool tools
- Learn to make your own tools
- Textbook(s):

5

7

– Textbook can be acquired online or at the Columbia Bookstore.

6

8

## **Textbook**

- Perl
- Programming Perl O'Reilly
- C

Brian Kernighan and Dennis Ritchie. (2004) The C Programming Language, 2nd Edition. (isbn 0131103628) publisher: Prentice Hall PTR.  $C++$ 

Gregory Satir and Doug Brown. (2004) C++ The Core Language. (isbn 156592116X) publisher: O'Reilly.

# Course Structure

- 9 Labs 120 points – Out Wednesday, Due Sunday
- 3 Homeworks 60 points – Will have about 2 weeks per homework
- Midterm (30 points), Final (60 points) – open book
- Homework is very important:
	- Firm believer in hands on learning
	- Start early
	- Come to office hours, and ask questions • We are here for YOU!

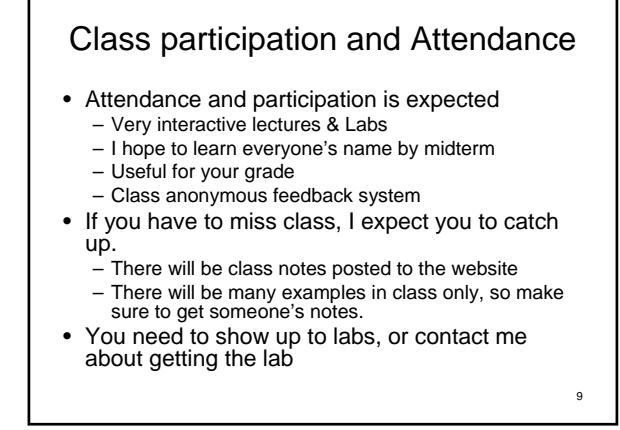

### Homework & Projects

- Written:
- Will be collected at first class after HW deadline.
- 
- Programming:
	- Online submission
	- Must be able to run on cunix system (this is important).
- Late policy:
	- You have 3 late days that can be used during the semester. – Late day is exactly 24 hours.
	- After your late day deadline passes, the homework will not be accepted.
- Extra Credit:
	- To allow for some maneuvering room, there will be extra credit assignments during the semester.

10

12

### Labs

- Will be held in Clic Lab
- Will Announce in class before we start to meet in lab
- Generally will create a few programs
- Online submissions
- Will be around to answer questions hints
- Can NOT ask for code from other students – Can ask input/output

11

- General ideas
- Use your best judgement

**Cheating** 

•Don't

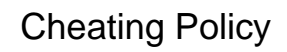

- Plagiarism and cheating: I'm all against it. It is unacceptable.
- You're expected to do homeworks by yourself
	- This is a learning experience. – You will only cheat yourself.
- My job is to help you learn, not catch you cheating, but….
- Automated tools to catch plagiarizers
- 
- − <u>http://www.cs.berkeley.edu/~aiken/moss.html</u><br>− Moving stuff around, renaming, etc. doesn't help
- Results: instant zero on assignment, referral to academic committee
	- Columbia takes dishonesty very seriously – I'd much rather you come to me or the TAs for help

15

### Feedback System

- Last minute of class will be set aside for feedback:
	- Please bring some sort of scrap paper to class to provide feedback.
	- Feel free to leave it anonymous.
	- Content: Questions, comments, ideas, random thoughts.
- I will address any relevant comments at the beginning of each class.
- Please feel free to show up to office hours or make an appointment at any time.

14

# Shopping List

- You need a CS account.
	- https://www.cs.columbia.edu/~crf/accounts
- Try to log into the account asap
- Check out the class page
- Make textbook plans – Recommend : Programming Perl
	- You can choose any perl reference
- By next class will post a general overview of cs accounts and some useful information.

Example:

- Task:
	- Create a program to run a web based game, which will be marketed to both desktop and phone users.
	- Any Ideas on how to design the programming backend?
	- Ideas on how to measure requirements.
	- What else?

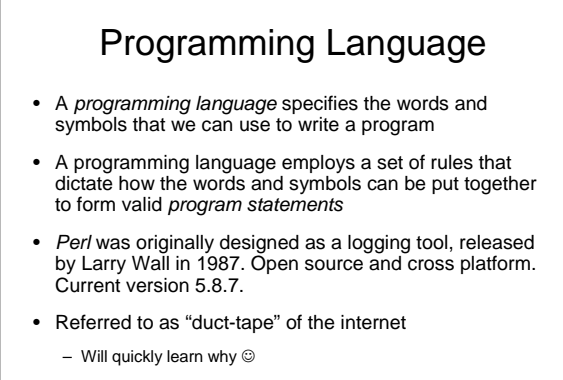

### Difference: Java and PERL?

### • Java

- High Level Language Source code is compiled to byte code
- Byte code = java execution instructions
- Byte code executed by java
- Most functionality built into libraries, very strong graphic capabilities
- Perl

- Scripting language
- Very very non rigid structure (i.e. what ever you want) code is interpreted line by line in real time i.e. compiles and executes each time invoked
- A lot of functionality in base language
- String handling second to none

#### 18

### Difference between CPP and Java

- Java
	- Class definition built from source code
	- No need to worry about memory, GC
- CPP
	- Class definition split into header and def file
	- Responsible for all memory manipulations
	- Multiple inheritances
	- Output of compiler is machine executable code

19

### Who cares?

- Environment
- Project Task
- Time constraints
- Long term

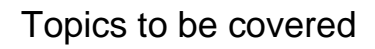

- Tools of the code trade
- Perl
- $\bullet$  C
- C++
- CGI/web based programming
- Outside the box thinking
- Security, graphics, AI, NLP, etc

### 3157 Goal

- Appreciation for the COMPUTING in computer science
- Ability to master many subtle skills within the different areas and languages
- Ability to get summer internship with a wide variety of marketable skills

22

24

# Random problem:

• You've got someone working for you for seven days and a gold bar to pay them. The gold bar is segmented into seven connected pieces. You must give them a piece of gold at the end of every day. If you are only allowed to make two breaks in the gold bar, how do you pay your worker?

**Harder** 

• Program a general solution

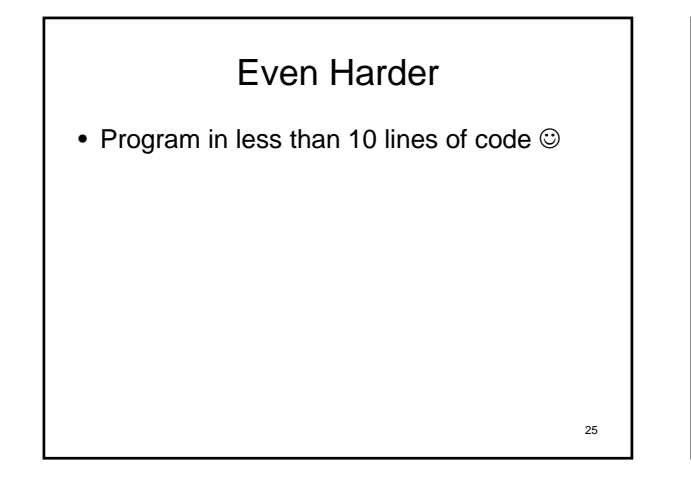

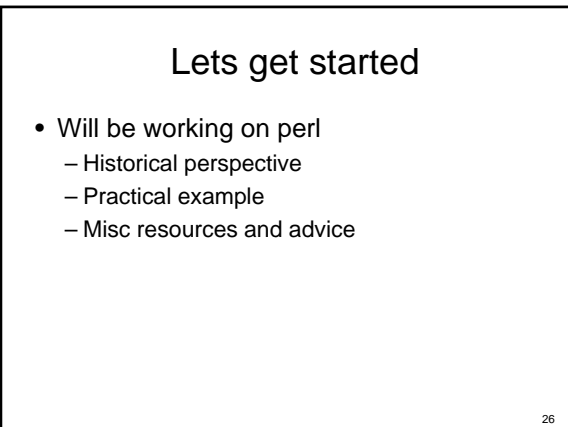

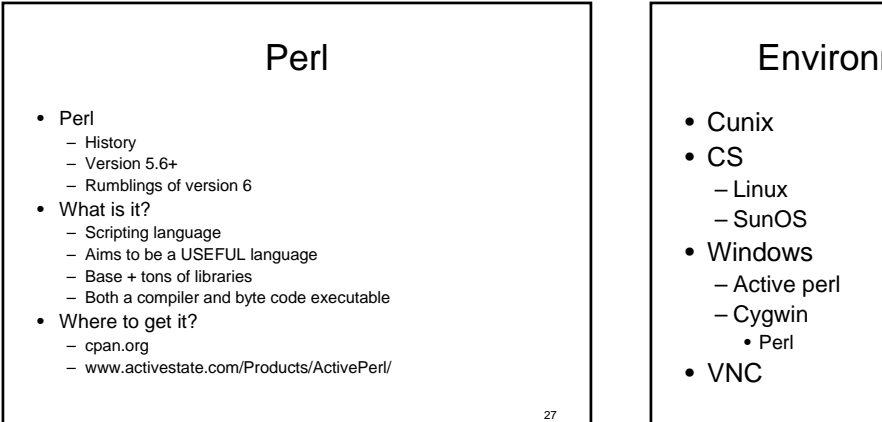

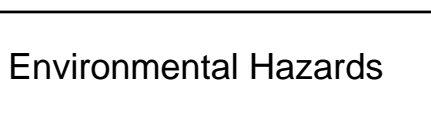

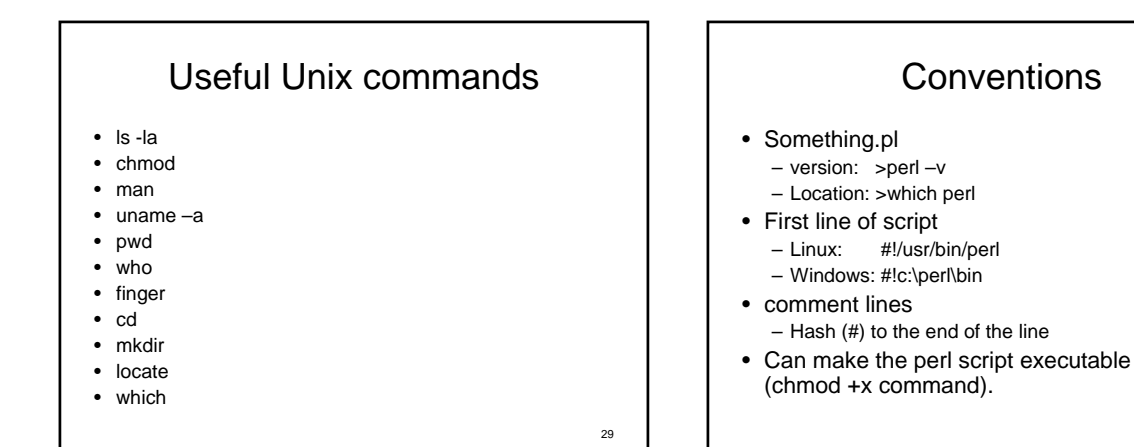

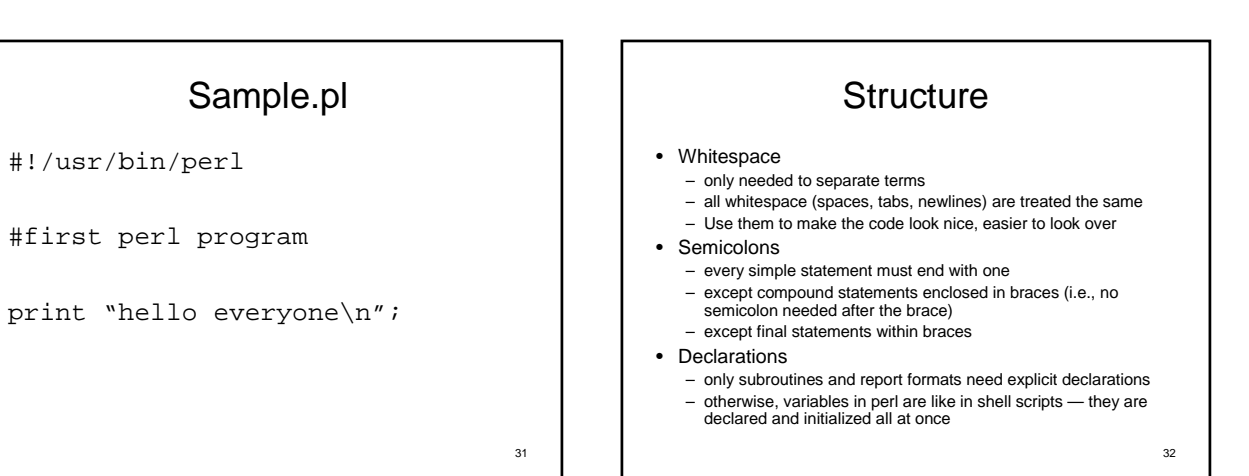

## Variables

- Variables
	- Data dependant
	- No space
	- names consist of letters, digits, underscores; up to 255 chars
	- CASE SENSITIVE
	- Should start with letter or underscore
	- Initialized variables have the value of **undef**

33

### Data types

- scalars (\$)
- arrays (@)
- hashes (%)
- subroutine(&)
- typeglob(\*)

34

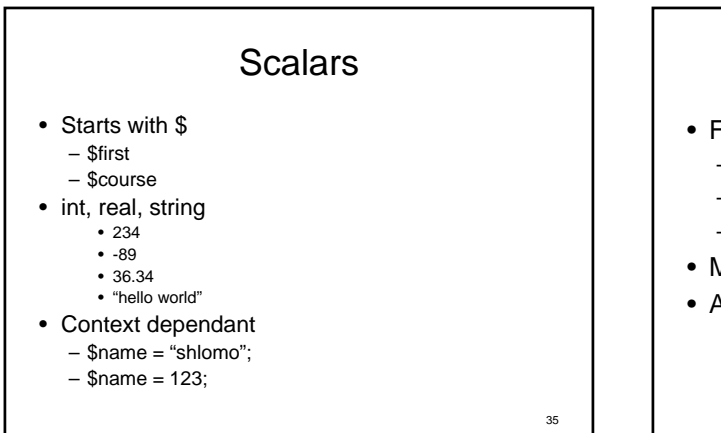

### Next class:

- Further introduction to Perl
	- Functions
	- Arguments passing
	- Variables mix
- More examples
- Assigned reading in text

# Survey

- To better tailor the class content:
- 1. School: CC, GEAS…
- 2. Year of expected graduation
- 3. Computer background
- 4. Familiar with unix/linux/windows command prompt?
- 5. Why are you taking this course, and what are you planning on doing long term.
- 6. What languages are you already familiar, how much, and how did you learn it.
- 7. Any projects would like to be featured